## Adobe Photoshop 2022 (Version 23.1.1) Activator Torrent (Activation Code) 2022

Installing Adobe Photoshop and then cracking it is easy and simple. The first step is to download and install the Adobe Photoshop software on your computer. Then, you need to locate the installation.exe file and run it. Once the installation is complete, you need to locate the patch file and copy it to your computer. The patch file is usually available online, and it is used to unlock the full version of the software. Today, there are a wide range of various styles of software that can be used to bring new life to your photographs. With the software that is available on the market today, it's almost always possible to turn your worst photos into some of the most amazing ones. Adobe Photoshop is one of the most popular programs in the photo editing software industry. And that's because it is extremely powerful. Adobe Photoshop is designed to turn your photographs into works of art. All you need to do is select the photos that you want to use and then use the different tools that are available in the program to help you edit them. Your photographs will look great after you have used Adobe Photoshop and you will have the ability to edit your photos to make them look even better. You can also use Adobe Photoshop to reduce the size of the images that you have. This is a great feature that will help you save a lot of storage space on your computer as well as on your device. These are just a few of the many benefits of Adobe Photoshop.

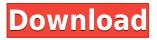

I've never witnessed so much feedback to a single product tweak and change as I have with the latest version of Photoshop CC—and it has been surprisingly frequent. The previous version of the program had one quirk in the abandoned Terrain palette that proved it could be problematic—the problem was not in the feature as such, but in the actual implementation. But you can't tell readers that. Photoshop CS was the first version of the program I reviewed, and my first impression was that

it was among the most sophisticated programs I had ever used. It felt powerful and grown up. Then I worked with Photoshop Elements, which is a great deal more user-friendly, and Photoshop CS was thrown out of the newbie-friendly window. The people who bought Photoshop Elements couldn't believe what a loss they were trading in for CS. The latest series of versions of Photoshop, CS5 and above, have gone through several intriguing evolutions of this big, cartoony dinosaur famous for its prowess. And it's not just the skin tonal palette, the suite has other features that give the program an evocative character. In the earlier days of photography, the sought-after 'film look' was achieved using a blend of film-like and Digital Darkroom (aka Photoshop) processing. The current closest approximation to that look is achieved with Thinfilm Photo RAW (TFTPRW). It's not perfect, but at least it's a Photoshop filter, not a hacked-up piece of software. It's fairly obvious why Adobe's software is turning heads: Photoshop is a perennial powerhouse in the industry, and while its latest iteration doesn't match the incredible power of Lightroom CC, it is the market leader. It's not surprising to see that Adobe uses the latest technological advancements to maintain the connection between the past and the future. This is possible through a long list of features, such as Live Mask, Content Aware Fill, Content-Aware Move, Liquify, Smart Sharpen, Magic Wand, Blur Gallery, Blur Gallery Downsizing and much more (even though most of these features were already in Lightroom). Because of this, it's adept at handling video too. When you add the fact that Photoshop is continually updating, it will never be out of date.

## Adobe Photoshop 2022 (Version 23.1.1) Download free Activation Key Windows 10-11 2023

What It Does: You can use the Magic Wand tool to select areas of darker (or lighter) tones. You can also go over an image with the Lasso tool, which creates a selection outline and allows you to make more precise selections. You need no more than a click to make the selection. You can create complex selections with the Lasso tool, snap to edges, and select multiple areas by holding down the Ctrl key. Features: Some of the most powerful and essential functions in Photoshop are contained in the Tools. In fact, if you learn to master the Tools in Photoshop, you'll be able to do practically anything you want to with your images. The tools are the fundamental building blocks of Photoshop. They're also some of the most versatile, and they're the main reason for the program's universality. The various tools, which are as follows, work with almost any object in an image: Adobe refers to "pixels" as "picture elements," no matter how you think of them. Just don't confuse them with the lead character in Zoolander or Sony Pictures' #WhyNot. We're talking about the tiny dots that make up all of the art you see on computer screens, on Facebook, on your smartphone, and, of course, on the moon. What It Does:

One last tool that's sure to impress when it comes to graphic design is the layer. If you want to create a brand new file, then you can simply use the New Layer button. Or, if you want to edit the file, select the ones you want to edit and move them around as you see fit. You can have + and - layers, text layers, and even using multiple images -- depending on how you'd like to adjust your file. e3d0a04c9c

## Adobe Photoshop 2022 (Version 23.1.1) Download free Keygen For (LifeTime) Activation Key For Windows 64 Bits 2023

It sounds like a modern age wonder when we say that designers are all set to create an effective landing page. Pre-designed templates are enough to explain this amazing feature, but if not then it would be great to have. The process of getting customized friendly landing pages is becoming so simple that it is almost effortless. Their simplicity and speed are coupled with the ability to implement any new ideas and any type of content you want. Let's get into it, how to create a landing page in Photoshop? Adobe Illustrator is undoubtedly one of the best and the most affordable vector graphics tool to create stunning images. It offers an extensive set of tools for creating artwork with ease and efficiencies. With Adobe Illustrator you can create 3D charts, logos, illustrations and other speedy graphical projects. The list of top ten tools and features are designed to assist you to bring your creativity to the next level. Do check it out. When designing a website it is fundamental that you think of how it is going to look on mobile. Designing a website for more than one device, screen sizes and resolutions is a pain but with Skeleton (a jQuery plugin) we can quickly design with 100% responsive websites. Apart from the regular layouts it allows you to use Skeleton to design cool projects such as responsive borders, animated headers or sliders. You can access Skeleton by installing it from Envato Market. Brush Strokes-a new feature in Photoshop CC allows you to easily create professional art paintings with your own creativity. Out of the box, Photoshop CC includes tools for drawing basic art objects such as lines, circles, and geometric shapes. Using the Brush tool, you can easily stroke line drawings with a brush over a simple sketch, to help refine your ideas. You can learn how to create a retro grunge style canvas in Photoshop CC in our tutorial as well.

photoshop free download on windows 7 photoshop free download offline photoshop free download on laptop photoshop free download on mac photoshop free download on windows 10 adobe photoshop free download all versions photoshop free download trial photoshop free download torrentz2 photoshop free download tablet photoshop free download templates

Photoshop CC also integrates with Adobe Creative Cloud to provide a complete workflow for your creative content. If you already use Photoshop for on-site work, use the Creative Cloud and bring your client work wherever you go. And if you work on the go, you can use the mobile apps. In an article published on Techcrunch, as well as in a post on its website, Facebook said recently it will soon start emailing users to send photos to third-party apps and services, instead of Facebook itself uploading them to Instagram directly. That way, its users could keep those photos for personal viewing. The company is really listening to its users, and working with them to make their experience even better. One of the biggest changes with the Photoshop Creative Cloud desktop app version is the organisation of tools, making the software look even more like a well-crafted fullfledged professional application. Detailed information can be found here, although the main point is that tools are now interlinked, giving you a better way to move between pages. For example, you can work in one mode via Tools, then switch to another in the main menu, and finish the task in that mode. Flash-based applications are increasingly becoming a part of the Adobe Creative Suite, just as they are of Creative Cloud. And now, Adobe's Flash and Premiere apps are being joined by the widerange of other drawing apps in Photoshop Elements. Adobe Creative Cloud subscribers will get a 20% discount by using the code "CC2020".

The biggest upgrade to the Creative Suite 5 Core line of applications was the release of InDesign CS5 in July, which brings a major overhaul of the industry's best page layout software. The new features include streamlined document templates, a reworked Master Page feature, a streamlined proofing process, the ability to set page width and height as you design, and more design tools and tools for inserting video, 3D models and other content. In the same month, the product line was also increased, with the addition of the Creative Suite 5 Imaging Collection of CS5 products, including Photoshop, the new Illustrator CS5 multi-layered document, InCopy, and Photoshop Elements 9. The Imaging Collection also includes a new Lightroom package designed to appeal to photographers who are using Lightroom for photo archiving and photo management. With that collection, new groups of products, including Adobe Premiere Elements 8 and the new Adobe Photoshop Lightroom 3, were also added to the package. 4) Creative Cloud

With the Creative Cloud package which offers subscription to many of the applications, Adobe became the first major software manufacturer to provide open scholarship to its biggest clients, giving them access a fully featured digital repository of documents and resources. The Creative Cloud brings you a library of all of the latest industry tools and services provided by Adobe. With the subscription plan, you have access to all of these tools and services in a variety of subscriptions.

https://soundcloud.com/riypasnewsde1978/rage-plugin-hook-cracked https://soundcloud.com/sizahiders1972/la-familia-ingalls-todas-las-temporadas https://soundcloud.com/bcrraalutkav/flash-memory-toolkit-201-full-version-serial-number-rar-18 https://soundcloud.com/starbetoni1980/adobe-design-standard-cs6-download-crack https://soundcloud.com/ivanvdndor/windows-7-starter-oa-latam https://soundcloud.com/feditimar1970/mortalkombatkompleteeditionupdate106-cpy-crack https://soundcloud.com/esgogoti1977/sistema-financeiro-master-caixa-401-keygen

It will also allow you to enter the type you want to use to replace existing text into your composition. You will also be able to search the fonts you own or have on hand to replace existing text. All of this comes alive in Adobe Illustrator, the same revolutionary app that brought the font world to life in the first place. As mentioned, once you put your text or logo in Illustrator you have the opportunity to choose which typeface it will be replaced with. Another great new tool in Photoshop is the ability to save a smart object directly from Photoshop. Smart Objects such as layers are very handy in Photoshop as a way to build a design or product mockup. You can also composite smart objects with other content. To save a design as a smart object, right click on a layer and you will have the option to create a Smart Object. You can also use the option to insert a tracking dot, transform object, or to turn on/off the ability to copy and paste in and out of the smart object. Many of the new features work hand-in-hand. For example, the ability to make editing shapes and text easier is also a feature of Photoshop's Camera Raw editor, as well as the new vector and shape tools. The new panel tool is also a great feature that allows you to easily create new panels with controls, which allows you to quickly create panels to customize a design much more quickly creating an object. One of the more interesting new tools is the Radial Blur. It's a great feature in that it allows you to easily blur any selected object. The radial blurring effect is actually a digital rendering of the blurring of a gelatinous substance. It's a very useful tool not only for blurring but also for reframing, particularly when you want to blur a long object but keep the reflection of the blur around the image.

https://www.pinio.eu/wp-content/uploads//2023/01/photoshop-brush-abr-file-free-download-verified.p

<u>4-2023/</u>

https://65s172.p3cdn1.secureserver.net/wp-content/uploads/2023/01/Adobe-Photoshop-CC-2014-Key gen-For-LifeTime-Incl-Product-Key-NEw-2023.pdf?time=1672678533 https://mybigpharmacy.com/wp-content/uploads/2023/01/Download-Photoshop-2022-Version-2301-R egistration-Code-Registration-Code-For-PC-x3264-lat.pdf http://jwbotanicals.com/photoshop-cc-download-activator-2022/ https://karemat.com/wp-content/uploads/2023/01/jailaur.pdf http://newfashionbags.com/adobe-photoshop-7-with-serial-key-free-download-link/ http://leasevoordeel.be/wp-content/uploads/2023/01/davmar.pdf https://www.sprutha.com/wp-content/uploads/2023/01/Photoshop Download Kostenlos Ohne Anmel dung TOP.pdf http://milanochronicles.com/photoshop-2022-version-23-1-download-free-keygen-for-lifetime-crack-w in/ https://mybigpharmacy.com/wp-content/uploads/2023/01/ambgeor.pdf http://insenergias.org/?p=136003 https://teenmemorywall.com/reddit-photoshop-free-download-top/ https://www.ronenbekerman.com/wp-content/uploads/2023/01/godwsofy.pdf https://www.skiplace.it/wp-content/uploads/2023/01/Adobe-Photoshop-CC-2018-Licence-Key-Window s-1011-upDated-2023.pdf https://www.globalhuntittraining.com/adobe-photoshop-cs3-key-generator-rar-download-best/ https://www.anamplace.com/wp-content/uploads/2023/01/reavsci.pdf http://www.otomakassar.com/photoshop-camera-raw-filter-presets-free-download-new/ https://bloomhomeeg.com/wp-content/uploads/2023/01/bethpeve.pdf https://www.top1imports.com/2023/01/03/download-adobe-photoshop-cs6-crack-win-mac-64-bits-202 3/ https://audiobooksusa.com/noise-reduction-filter-photoshop-download-best/ https://skepticsguild.com/wp-content/uploads/2023/01/Adobe-Photoshop-Sun-Brushes-Free-Downloa d-TOP.pdf https://cfen.si/wp-content/uploads/2023/01/cybsala.pdf https://genechavezphotography.com/2023/01/02/how-to-add-downloaded-font-to-photoshop-hot/ https://www.odooblogs.com/wp-content/uploads/2023/01/satluci.pdf https://whistlesforlife.com/wp-content/uploads/2023/01/Adobe-Photoshop-70-Download-Full-Version-With-Serial-Key-BETTER.pdf http://estesparkrentals.com/adobe-photoshop-cc-2018-version-19-download-free-cracked-latest-updat e-2023/ https://bbgottawa.club/2023/01/02/photoshop-cc-2015-version-16-with-serial-key-license-key-for-win dows-64-bits-updated-2023/ https://pzn.by/wp-content/uploads/2023/01/zabdsad.pdf https://www.renegade-france.fr/wp-content/uploads/2023/01/Download-Photoshop-Free-Full-Version-Bagas31-VERIFIED.pdf http://purosautosdallas.com/?p=69426 https://sourav.info/wp-content/uploads/2023/01/Full Version Adobe Photoshop Free Download TOP .pdf https://lexclig.com/download-adobe-photoshop-7-me-arabic-free-repack/ https://getwisdoms.com/wp-content/uploads/2023/01/Download-Photoshop-CS6-Serial-Number-X64-2 023.pdf https://sipepatrust.org/2017-adobe-photoshop-free-download-extra-quality/ https://lexcliq.com/wp-content/uploads/2023/01/Adobe-Photoshop-Activation-WinMac-Latest-2022.pd https://omidsoltani.ir/347758/adobe-photoshop-7-2-free-download-full-version-for-windows-7-best.ht ml

http://insna.info/photoshop-windows-7-app-download-free/ https://cuidadoresdepersonasmayores.com/wp-content/uploads/2023/01/Photoshop-2021-Download-f ree-Keygen-For-LifeTime-With-License-Code-Latest-2023.pdf http://www.distrixtmunxhies.com/2023/01/02/photoshop-2020-version-21-download-free-with-serial-k ey-2022/

For those who are not familiar with the features, the **lighten one to lighten all** function basically pulls lightened parts that are dark to white but have a background that is also white, thereby leaving the lighter parts black. The **dodge one to lighten all** is the same, but works the opposite way. The **add new adjustment layer** is a new function that allows you to add new adjustment layers and layer effects to your artwork. This option is only located at the bottom of the layers panel. The options include, Curves, Levels, Color Curves, Vectors, Lens Correction, and Stylize. These are often used for tricking out colors and shadows so that the backgrounds and sometimes even white portions of the image can look different. The bunch of new adjustment layers that were revealed in Photoshop 2020 can be set to only be applied to selected layers but not all. You can customise which layers the new adjustments affect. A new adjustment icon has been added to the Adjustments panel. Additional examples of the new features that have been added to the Adjustments panel include: Soft Light, Picture Clarity, Color Balance, Hue/Saturation, Curves, Vivid Light, Colorize, and Extract. These adjustment layers and effects can be used together to make adjustments and changes to the colors and brings out details in the image. These adjustment layers and effects include; Adjustment Layer, Adjustment Layer, Curves, Vectors, Lens Correction, and Stylize.